**IT Dept Quick Reference Guide (QRG)**

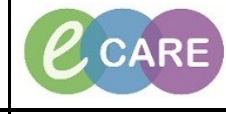

**Document No – Ref 130 Version Number – 2.0**

## **TAGGING TEXT**

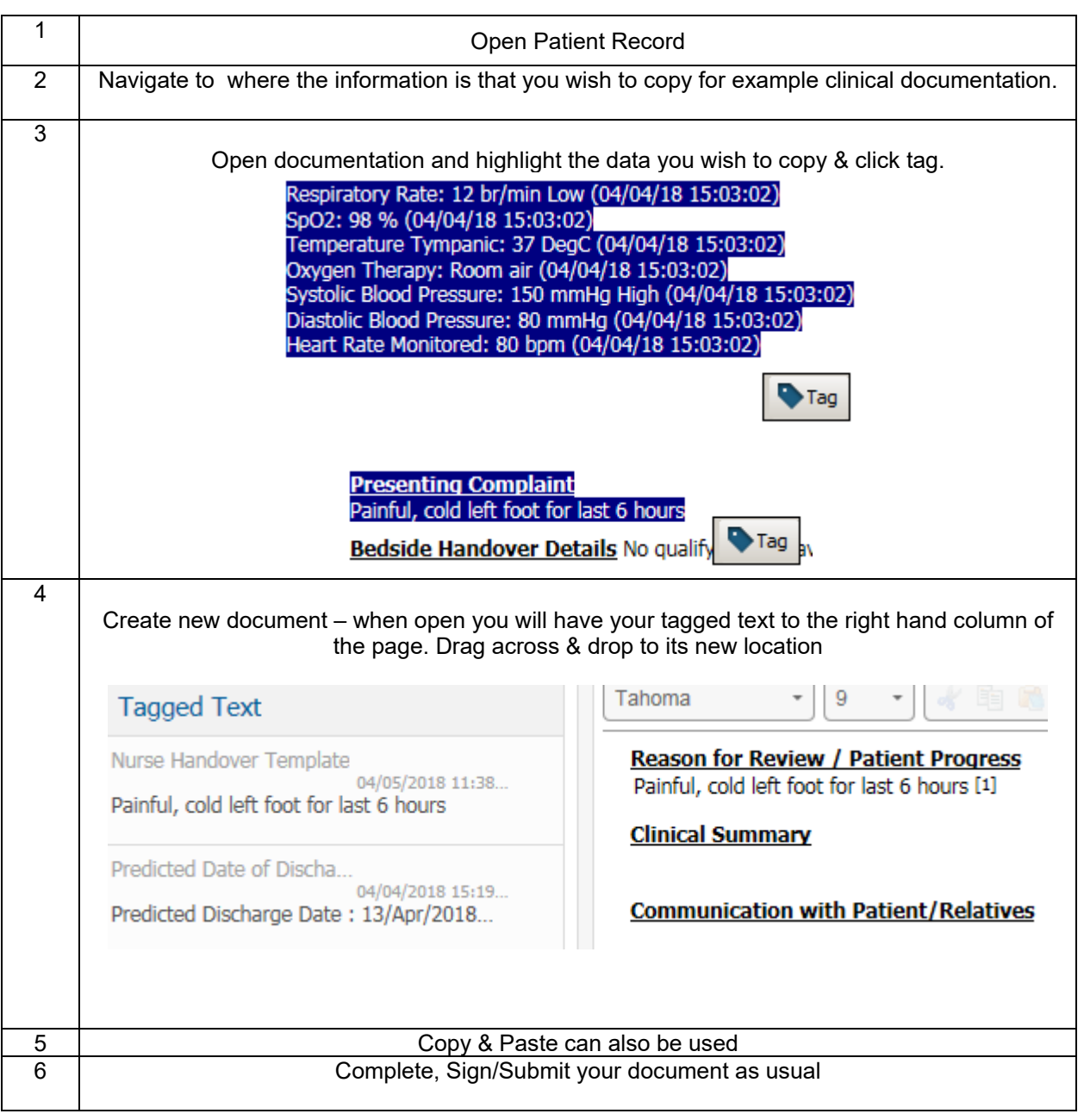